# **8 Metoda objętości skończonych**

Metoda objętości skończonych lub objętości kontrolnych (obszarów kontrolnych) została zbudowana na zasadzie osłabienia warunków opisanych rozwiązywanym równaniem różniczkowym. Zamiast spełnienia warunku w dowolnym punkcie obszaru żądamy, aby został on spełniony w sposób całkowy w małym obszarze kontrolnym. Duża dowolność kształtowania tych obszarów powoduje łatwość generowania odpowiednich równań wyznaczających wartości węzłowe poszukiwanej funkcji. Z tego powodu metody objętości skończonych wyparły w większości zastosowań praktycznych zaprezentowaną w poprzednim punkcie metodę różnic skończonych.

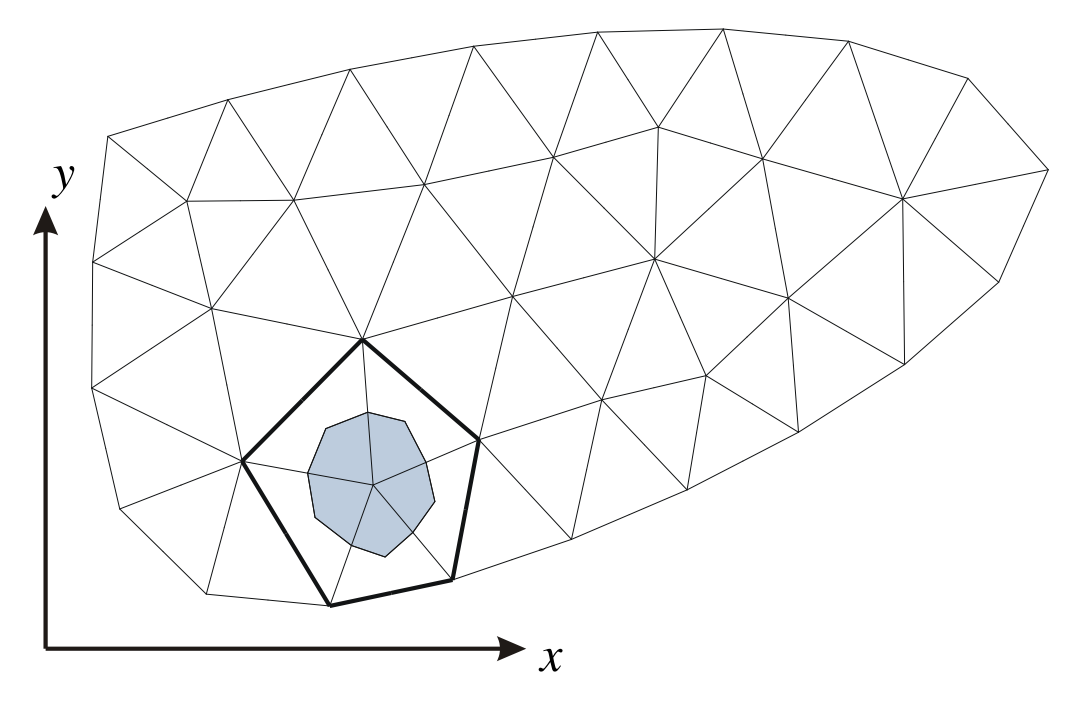

Rys. 8.10 Obszar kontrolny zbudowany wokół węzła siatki 2D

Ze względu na sposób wybierania obszaru kontrolnego metody objętości skończonych można wyróżnić dwa podejścia:

- obszar kontrolny zbudowany jest wokół węzła siatki (rys. 8.10),
- obszar kontrolny równoważny jest komórce siatki (rys. 8.13).

W pierwszym przypadku niewiadomymi będą wartości funkcji w węzłach siatki a obszar kontrolny zbudowany jest przez połączenie krawędziami środków komórek o wspólnym węźle, jak na rys. 8.10, lub przez utworzenie innej, podrzędnej siatki rozdzielającej obszary kontrolne poszczególnych węzłów. Podejście drugie powoduje, że niewiadomymi są wartości funkcji w punktach środkowych (najczęściej są to środki ciężkości) komórek – rys. 8.13, 8.14. Wyznaczanie wartości pośrednich, leżących między węzłami siatki odbywa się tu zwykle metodą interpolacji liniowej lub przez uśrednienie sąsiednich wartości. Możliwe jest

<span id="page-1-0"></span>jednak jawne wprowadzenie dowolnej funkcji interpolacyjnej analogicznie jak ma to miejsce w Metodzie Elementów Skończonych, co nazywane jest zwykle metodą hybrydową.

Zastosowanie metody pokazane zostanie na przykładzie rozwiązania równania Poissona w obszarze 2D.

#### **8.1.1 Obszar kontrolny zbudowany wokół węzła siatki**

Jako przykład ilustrujący zastosowanie metody objętości skończonych (kontrolnych) wybierzemy rozwiązanie dobrze znanego równania Poissona (8.19), które teraz zapiszemy w nieco innej postaci:

$$
\frac{\partial^2 u}{\partial x^2} + \frac{\partial^2 u}{\partial y^2} + p(x, y) = 0.
$$
\n(8.1)

Całkując to równanie w obszarze kontrolnym  $\Omega$ , otrzymamy:

$$
\int_{\Omega} [u_{,xx} + u_{,yy} + p(x,y)] d\Omega = 0, \qquad (8.2)
$$

gdzie oznaczono  $u_{,xx} = \frac{\partial^2 u}{\partial x^2}, u_{,yy} = \frac{\partial^2 u}{\partial y^2}.$ 

Stosując twierdzenie Gaussa-Ostrogradskiego można wyrazić całkę powierzchniową (lub objętościową gdy rozwiązujemy zadanie 3D) w obszarze  $\Omega$  przez całkę obliczoną na konturze (lub powierzchni) obszaru:

$$
\int_{\Gamma} \left( u_{,x} n_x + u_{,y} n_y \right) d\Gamma + \int_{\Omega} p(x, y) d\Omega = 0, \tag{8.3}
$$

gdzie oznacza brzeg obszaru, a *nx* i *ny* są składowymi wektora normalnego do tego brzegu. Wyrażając pierwszą całkę przy pomocy sumy oraz zastępując pochodne ilorazami różnicowymi otrzymamy:

$$
\sum_{\Gamma} \left[ \frac{\Delta u}{\Delta x} n_x + \frac{\Delta u}{\Delta y} n_y \right] \Delta \Gamma + \int_{\Omega} p(x, y) \, d\Omega = 0, \tag{8.4}
$$

gdzie  $\Sigma_r$  oznacza sumowanie różnic skończonych na wszystkich odcinkach brzegu obszaru. Drugą całkę można obliczyć dowolną metodą numeryczną np. stosując kwadraturę Gaussa. Wyrażając ją w najprostszej postaci mamy:

$$
\int_{\Omega} p(x, y) d\Omega = \overline{p} \Omega, \text{ gdzie } \overline{p} \text{ oznacza średnią wartości } p(x, y) \text{ w obszarze } \Omega.
$$

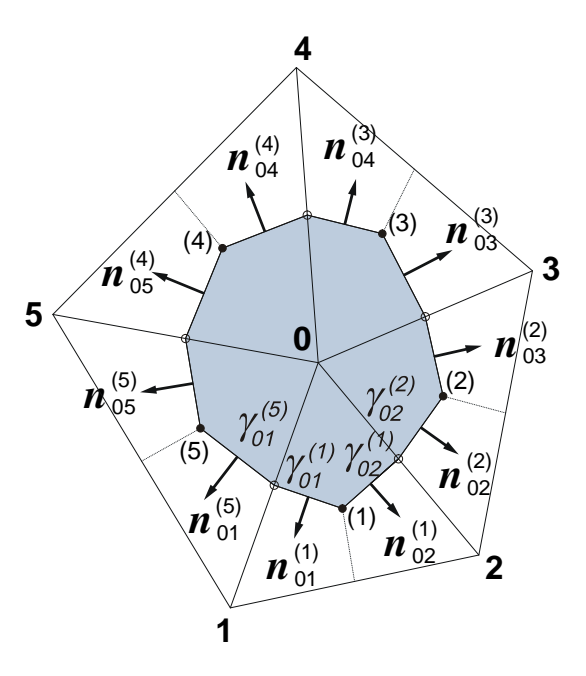

Rys. 8.11 Obszar kontrolny w postaci 10-cio boku

Na rys. 8.11 przedstawiony jest obszar kontrolny w postaci dziesięcioboku otaczającego węzeł "0". Zakładając, że składowa normalna wektora gradientu: *du/dn* jest stała na obu odcinkach brzegu  $\gamma_{0i}^{(a)}, \gamma_{0i}^{(b)}$  $\left( a\right)$  $\chi_{0i}^{(a)}$ ,  $\gamma_{0i}^{(b)}$ *i a*  $\gamma_{0i}^{(a)}$ ,  $\gamma_{0i}^{(b)}$ , sąsiadujących krawędzią "0-*i*", otrzymamy:

$$
\sum_{\Gamma} \left[ \frac{\Delta u}{\Delta x} n_x + \frac{\Delta u}{\Delta y} n_y \right] \Delta \Gamma = \sum_{i=1}^{N} (u_i - u_0) \gamma_{0i} , \qquad (8.5)
$$

**gdzie:**

$$
\gamma_{0i} = \frac{\Delta y_{0i}^{(a)} + \Delta y_{0i}^{(b)}}{x_i - x_0} - \frac{\Delta x_{0i}^{(a)} + \Delta x_{0i}^{(b)}}{y_i - y_0}.
$$
\n(8.6)

W równaniu tym wyeliminowane zostały składowe normalnej dzięki związkom:

$$
\Delta y_{0i}^{(a)} = \Delta \Gamma_{0i}^{(a)} n_x, \ \Delta x_{0i}^{(a)} = -\Delta \Gamma_{0i}^{(a)} n_y, \ \Delta x_{0i}^{(a)} = \frac{1}{2} (x_i + x_0) - x_a, \ \Delta y_{0i}^{(a)} = \frac{1}{2} (y_i + y_0) - y_a,
$$
  

$$
\Delta y_{0i}^{(b)} = \Delta \Gamma_{0i}^{(b)} n_x, \ \Delta x_{0i}^{(b)} = -\Delta \Gamma_{0i}^{(b)} n_y, \ \Delta x_{0i}^{(b)} = x_b - \frac{1}{2} (x_i + x_0), \ \Delta y_{0i}^{(b)} = y_b - \frac{1}{2} (y_i + y_0).
$$

Symbolem *N* oznaczono liczbę krawędzi siatki przechodzących przez węzeł "0" (*N*=5 dla przypadku przedstawionego na rys. 8.11), indeks *a* oznacza wierzchołek obszaru kontrolnego leżący w części poprzedzającej krawędź "0*-i*", a *b* wierzchołek w części następnej.

Rozwiązując zadanie identyczne z opisanym w punkcie otrzymamy zgodnie z oznaczeniami podanymi na rysunku 8.12 :

$$
\Omega = a^2, \qquad \overline{p} = p_0
$$
  
\n
$$
\gamma_{87} = 0 - \frac{a/2 + a/2}{-a} = 1, \qquad \gamma_{89} = 0 - \frac{-a/2 - a/2}{a} = 1,
$$
  
\n
$$
\gamma_{811} = \frac{a/2 + a/2}{a} - 0 = 1, \qquad \gamma_{85} = \frac{-a/2 - a/2}{-a} - 0 = 1,
$$

gdzie zerowymi wartościami zastąpione zostały ilorazy typu 0/0 co odpowiada znikaniu iloczynu skalarnego wektora gradientu i wektora normalnego.

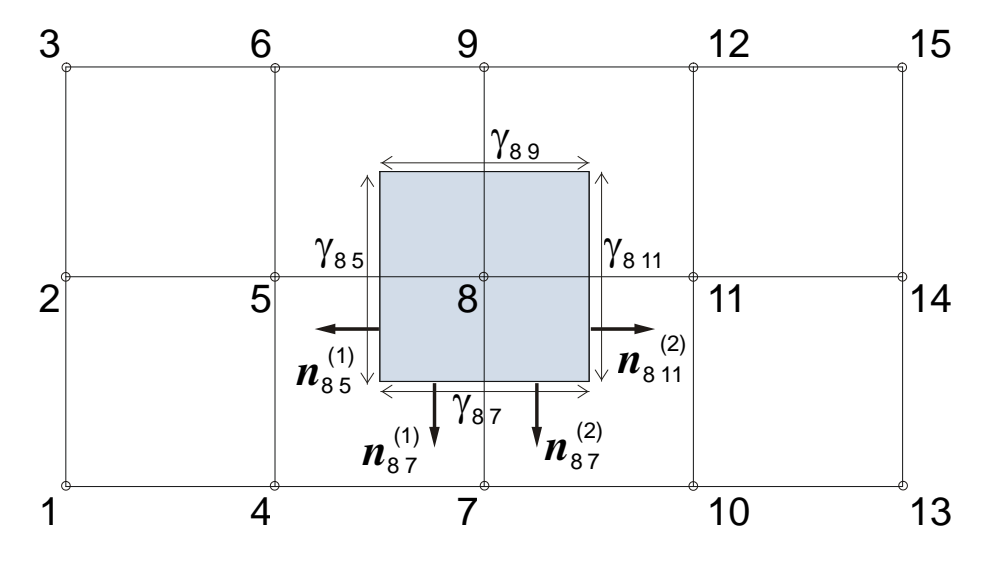

Rys. 8.12 Kwadratowy obszar kontrolny węzła Nr 8

Zapisując teraz równanie (8.50) dla obszaru zbudowanego wokół węzła Nr 8 otrzymamy po uwzględnieniu związków (8.51 i 8.52) równanie:

$$
(u_7 - u_8) \gamma_{8,7} + (u_{11} - u_8) \gamma_{8,11} + (u_9 - u_8) \gamma_{8,9} + (u_5 - u_8) \gamma_{8,5} = -a^2 p_0, \quad (8.7)
$$

które po uporządkowaniu przyjmie postać:

$$
u_5 + u_7 + u_9 + u_{11} - 4u_8 = -a^2 p_0, \tag{8.8}
$$

identyczną z równaniem (8.23).

Podobnie zapisując równania dla węzłów Nr 5 i 11 otrzymamy związki (8.22) i (8.24), które po uwzględnieniu warunków brzegowych dadzą to samo rozwiązanie, które podane zostało w rozdziale poświeconym metodzie różnic skończonych. W przypadku ortogonalnej siatki dyskretyzującej obszar rozwiązania metoda objętości skończonych staje się identyczna z metodą różnic skończonych.

#### **8.1.2 Obszar kontrolny równoważny komórce siatki**

Na rys. 8.13 przedstawiony jest obszar kontrolny, którym jest komórka ograniczona krawędziami siatki dyskretyzującej obszar rozwiązania. Niewiadomymi w tym przypadku są wartości funkcji  $u(x, y)$  w punktach środkowych (A, B, C, D..) leżących we wnętrzu komórek:  $u_A$ ,  $u_B$ ,  $u_C$ ,  $u_D$ . Wartości węzłowe, występujące w równaniach, oblicza się zwykle najprostszą metodą uśredniając sąsiednie wartości :  $u_A = \frac{1}{4}(u_1 + u_2 + u_3 + u_4)$  – w obszarach czworokątnych lub  $u_A = \frac{1}{3}(u_1 + u_2 + u_3) - w$  obszarach trójkątnych.

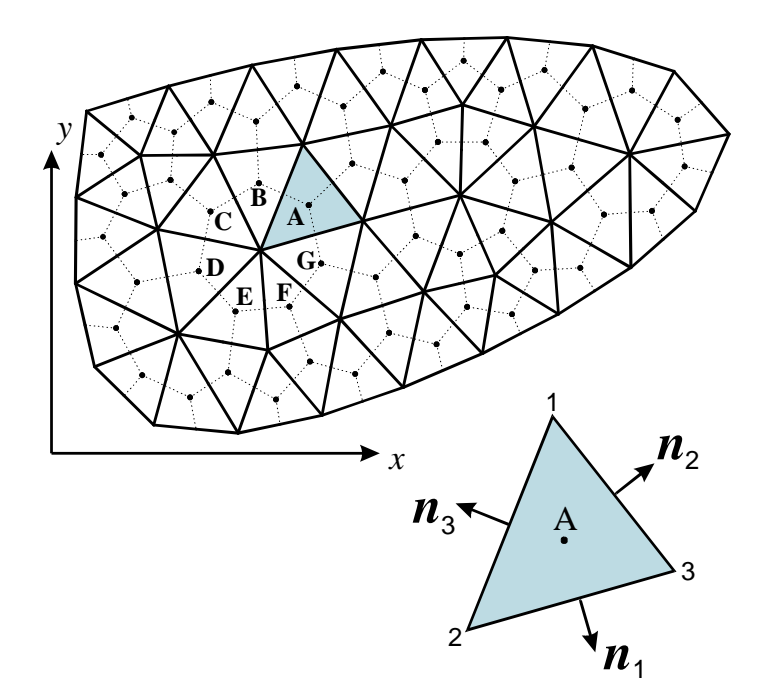

Rys. 8.13 Obszar kontrolny równoważny komórce siatki 2D

Równanie (8.50) pozostaje tu dalej w mocy, ale szczegółowe wyrazy sumy będą teraz odmienne od (8.51, 8.52). Dla przykładu, gdy obszar kontrolny jest czworokątem (rys. 8.14) mamy

$$
\sum_{\Gamma} \left[ \frac{\Delta u}{\Delta x} n_x + \frac{\Delta u}{\Delta y} n_y \right] \Delta \Gamma = \sum_{\alpha = A, B, C, D} (u_{\alpha} - u_0) \gamma_{\alpha} , \qquad (8.9)
$$

**gdzie**

$$
\gamma_{\alpha} = \frac{\Delta y_{\alpha}}{x_{\alpha} - x_{\alpha}} - \frac{\Delta x_{\alpha}}{y_{\alpha} - y_{\alpha}}.
$$
\n(8.10)

Obliczając najprostszym sposobem współrzędne punktów środkowych (uśredniając współrzędne sąsiadujących węzłów siatki) otrzymamy:

$$
x_{\alpha} = \frac{1}{N} \sum_{i=1}^{N} x_i, \ y_{\alpha} = \frac{1}{N} \sum_{i=1}^{N} y_i,
$$
  
\n
$$
\Delta x_A = x_1 - x_4, \ \Delta y_A = y_1 - y_4, \qquad \Delta x_B = x_2 - x_1, \ \Delta y_B = y_2 - y_1,
$$
  
\n
$$
\Delta x_C = x_3 - x_2, \ \Delta y_C = y_3 - y_2, \qquad \Delta x_D = x_4 - x_3, \ \Delta y_D = y_4 - y_3.
$$

Pozwala to ułożyć równania dla wszystkich punktów środkowych, leżących wewnątrz siatki.

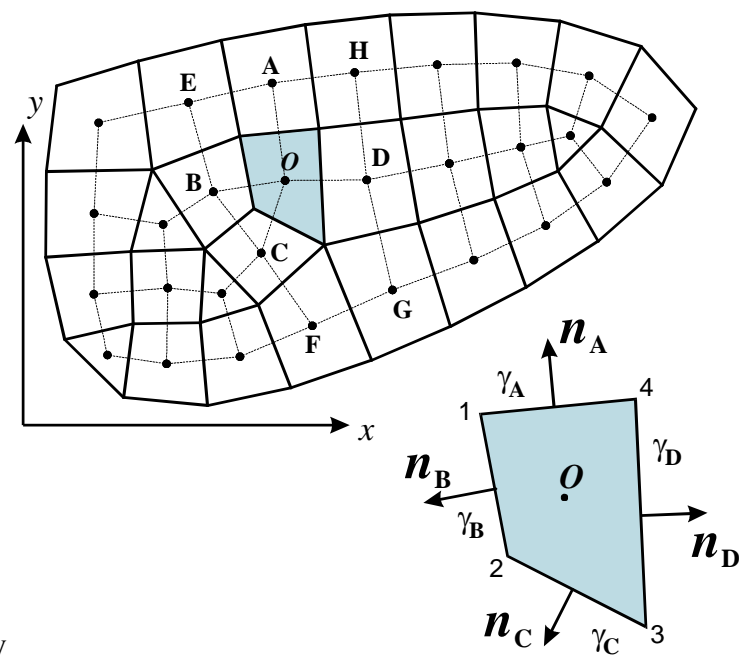

Rys. 8.14 Czworokątny obszar kontrolny

#### **8.1.3 Podejście wzorowane na Metodzie Elementów Skończonych**

Biorąc obszar kontrolny utworzony wokół węzła siatki i wprowadzając jawnie funkcje aproksymujące otrzymamy wersję Metody Objętości Skończonych (Kontrolnych) podobną do Metody Elementów Skończonych (MES). Analogia okazuje się jeszcze bliższa gdy zastosujemy sposób budowania (agregacji) układu równań, w którym budujemy macierz współczynników w kolejności "oczek" siatki (elementów) co pozwala utworzyć macierze geometryczne analogicznie jak tworzone są macierze sztywności w MES (por. Podgórski, Błazik-Borowa [2001]). Podejście to pokażemy na przykładzie trójkątnego oraz prostokątnego elementu siatki zastosowanego do opisanego poprzednio równania Poissona.

W książce T. J. Chunga [2002] można znaleźć przykład zastosowania elementu czworokątnego, o dowolnym kształcie, co możliwe jest po wprowadzeniu ukośnokątnych, lokalnych układów współrzędnych.

Wyrazimy poszukiwaną funkcję  $u(x,y)$  w obszarze elementu " $e^y - u^{(e)}(x,y)$ , przez sumę iloczynów wartości węzłowych  $u_i$  i funkcji aproksymujących  $N_i^{(e)}(x,y)$ :

$$
u^{(e)}(x, y) = \sum_{i=1}^{Lw} N_i^{(e)}(x, y) u_i,
$$
\n(8.11)

gdzie *Lw* oznacza liczbę węzłów elementu. Funkcje te w metodzie elementów skończonych noszą nazwę funkcji kształtu (por. Zienkiewicz [1972], [1994] oraz Podgórski, Błazik-Borowa [2001]) lub funkcji próbnych (por. Chung [2002]).

Po podstawieniu tego wyrażenia do (8.49) otrzymamy całkę po brzegu obszaru kontrolnego zbudowanego wokół węzła "k":

$$
\sum_{e=e_1}^{e_k} \sum_{i=1}^{Lw} \int_{\Gamma_k^{(e)}} (N_{i,x}^{(e)} n_x^{(e)} + N_{i,y}^{(e)} n_y^{(e)}) u_i d\Gamma = \sum_{e=e_1}^{e_k} \sum_{i=1}^{Lw} G_{ki}^{(e)} u_i = \sum_{e=e_1}^{e_k} g_k^{(e)}, \qquad (8.12)
$$

gdzie górne indeksy (*e*) oznaczają numer elementu połączonego z rozważanym węzłem "*k*", *e*1 – jest numerem pierwszego elementu a *e<sup>k</sup>* – numerem ostatniego elementu połączonego z węzłem,  $\Gamma_k^{(e)}$  – fragmentem obwodu obszaru kontrolnego wokół węzła "*k*", należącego do elementu *e*.

 $L<sub>M</sub>$ 

W równaniu (8.58) oznaczono: 
$$
G_{ki}^{(e)} = \int_{\Gamma_k^{(e)}} (N_{i,x}^{(e)} n_x^{(e)} + N_{i,y}^{(e)} n_y^{(e)}) d\Gamma
$$
, oraz  $g_k^{(e)} = \sum_{i=1}^{2m} G_{ki}^{(e)} u_i$ . Składowe  $G_{ki}^{(e)}$ macierzy geometrycznej  $G^{(e)}$ oznaczają wpływ *i*-tego węzła

elementu (*e*), na wartość całki po brzegu obszaru kontrolnego utworzonego wokół węzła "*k*", składowa  $g_k^{(e)}$  wektora węzłowego  $\mathbf{g}^{(e)}$  , jest udziałem całego elementu (*e*) w tej całce – równanie (8.49).

#### **8.1.3.1 Element trójkątny**

Przyjmujemy liniowe funkcje kształtu:  $N_i(x,y) = a_{0i} + x a_{xi} + y a_{yi}$ , gdzie stałe  $a_{0i}$ ,  $a_{xi}$ ,  $a_{yi}$  są tak dobrane aby funkcja  $N_i(x,y)$  przybierała w węźle "i" wartość jednostkową i zerowe wartości w pozostałych węzłach elementu. Warunek ten można wyrazić w zwięzłej postaci następująco:

$$
N_i^{(e)}(x_j, y_j) = \delta_{ij},
$$
\n(8.13)

gdzie delta Kroneckera –  $\delta_{ii} = 1$  gdy  $i = j$ , lub 0 gdy  $i \neq j$ .

Przyjęcie liniowej kształtu pozwala łatwo obliczyć wartość całki w równaniu (8.58):

$$
G_{ki}^{(e)} = \sum \left( a_{xi}^{(e)} n_{kx}^{(e)} + a_{yi}^{(e)} n_{ky}^{(e)} \right) \gamma_k^{(e)}, \tag{8.14}
$$

gdzie *<sup>k</sup>* (*e*) oznacza tą część obwodu obszaru kontrolnego wokół węzła "*k*", która należy do elementu *"e"*, a *nkx* , *nky* są składowymi wektora normalnego do tego brzegu, sumowanie odbywa się po wszystkich odcinkach brzegu.

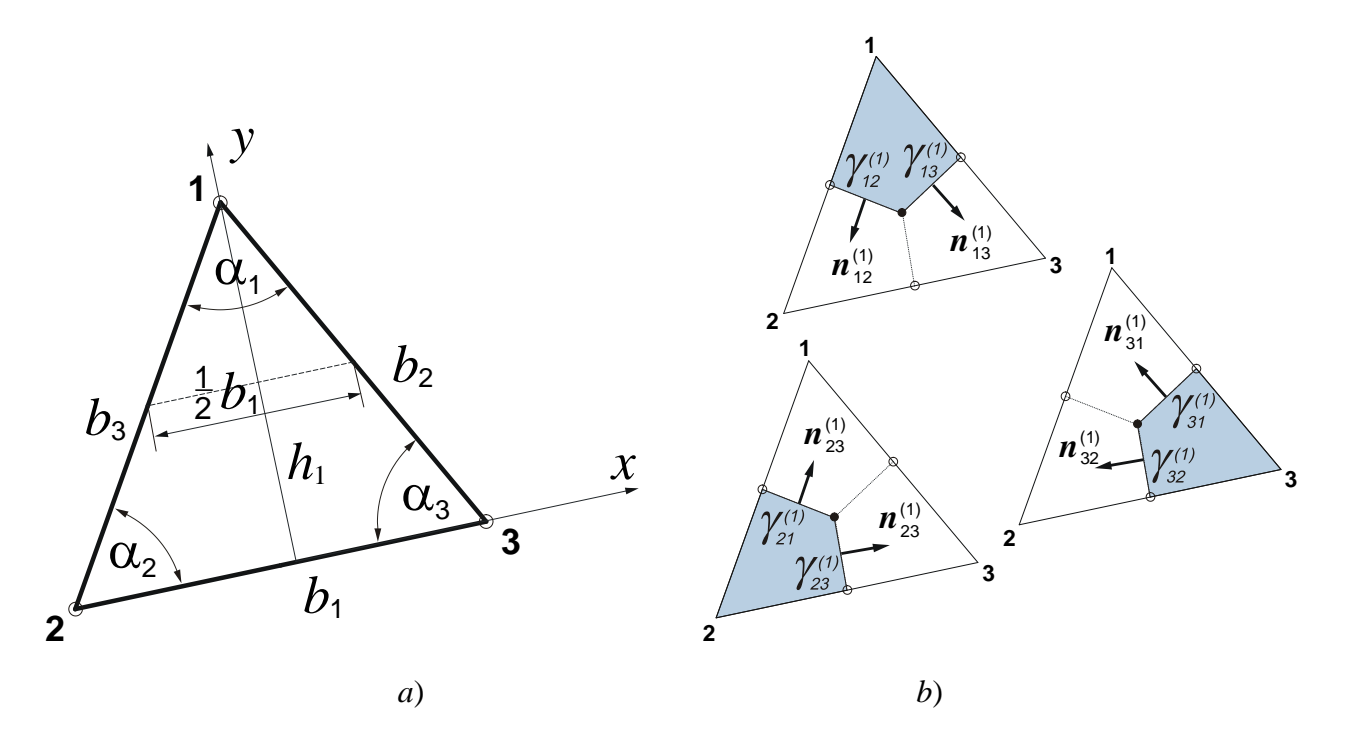

Rys. 8.15 Element trójkątny i lokalny układ współrzędnych

Obliczymy teraz wartości składowych *Gki* macierzy geometrycznej elementu trójkątnego pokazanego na rys. 8.15. Tak przyjęty lokalny układ współrzędnych daje następujące wartości stałych "a" funkcji  $N_1(x,y)$ :  $a_{01} = 0$ ,  $a_{x1} = 0$ ,  $a_{y1} = 1/h_1$ , gdzie  $h_1$  jest wysokością trójkąta poprowadzoną z wierzchołka "I". Ponieważ fragment brzegu obszaru kontrolnego wokół węzła "*1*", należący do jednego elementu składa się z dwóch odcinków o długości  $\gamma_{12}$  i  $\gamma_{13}$  to składowa *G*<sub>11</sub> sumy (8.60) w obszarze elementu trójkątnego obliczona dla funkcji *N*1(*x*,*y*) ma wartość:

$$
G_{11}^{(e)} = \frac{1}{h_1^{(e)}} \Big( n_{y12}^{(e)} \gamma_{12}^{(e)} + n_{y13}^{(e)} \gamma_{13}^{(e)} \Big) = -\frac{b_1^{(e)}}{2h_1^{(e)}} = -\frac{1}{2} (\text{ctg}\alpha_2 + \text{ctg}\alpha_3),\tag{8.15}
$$

gdzie  $b_1$  jest długością boku leżącego naprzeciw wierzchołka "*1*",  $\alpha_2$  i  $\alpha_3$  są kątami trójkąta leżącymi przy węzłach "2" i "3". Podobne obliczenia dla fragmentu brzegu wokół wezła ..2" dają:

$$
G_{21}^{(e)} = \frac{1}{h_1^{(e)}} \Big( n_{y21}^{(e)} \gamma_{21}^{(e)} + n_{y23}^{(e)} \gamma_{23}^{(e)} \Big) = \frac{b_2^{(e)} \cos \alpha_3}{2h_1^{(e)}} = \frac{1}{2} \text{ctg} \alpha_3 \,, \tag{8.16}
$$

$$
G_{31}^{(e)} = \frac{1}{h_1^{(e)}} \Big( n_{y31}^{(e)} \gamma_{31}^{(e)} + n_{y32}^{(e)} \gamma_{32}^{(e)} \Big) = \frac{b_3^{(e)} \cos \alpha_2}{2h_1^{(e)}} = \frac{1}{2} \text{ctg} \alpha_2 ,\qquad (8.17)
$$

gdzie  $b_2$  i  $b_3$ są długościami boków leżących naprzeciw wierzchołków  $\mathcal{L}$ " i  $\mathcal{L}$ ". Podobne obliczenia należy przeprowadzić dla funkcji kształtu *N*2(*x,y*) oraz *N*3(*x,y*). Zbierając wszystkie obliczone składowe w macierz otrzymamy zależność:

$$
\mathbf{g}^{(e)} = \mathbf{G}^{(e)} \mathbf{u}^{(e)},\tag{8.18}
$$

lub w postaci rozwiniętej:

$$
\begin{bmatrix} g_1 \\ g_2 \\ g_3 \end{bmatrix}^{(e)} = \frac{1}{2} \begin{bmatrix} -(c_2 + c_3) & c_3 & c_2 \\ c_3 & -(c_1 + c_3) & c_1 \\ c_2 & c_1 & -(c_1 + c_2) \end{bmatrix} \begin{bmatrix} u_1 \\ u_2 \\ u_3 \end{bmatrix}^{(e)},
$$
(8.19)

gdzie  $c_i = \text{ctg} \alpha_i$ , a wektor  $\mathbf{u}^{(e)} = [u_i]^{(e)}$  zawiera wartości węzłowe poszukiwanej funkcji  $u(x, y)$  w węzłach sąsiadujących z elementem (*e*).

#### **8.1.3.2 Element prostokątny**

Równania (8.57) i (8.58) pozostają również w mocy dla innych typów elementów. Pokażemy teraz przykład wyznaczania macierzy geometrycznej **G** elementu prostokątnego o bokach *bx*, *by* , który pokazany jest na rys. 8.16.

Funkcje kształtu *Ni*(*x*,*y*) , gdzie *i*=1..4 – jest lokalnym numerem węzła elementu, powinny spełniać warunek (8.59). Najprostszą postacią takiej funkcji jest wielomian postaci:  $N(x,y) = a_0 + a_1x + a_2y + a_3xy$ , który można otrzymać biorąc iloczyny funkcji liniowych:  $\xi = x/b_x$ ,  $\xi' = 1 - \xi$ ,  $\eta = y/b_y$ ,  $\eta' = 1 - \eta$ . Odpowiednie wielomiany przyjmują wtedy postać:

$$
N_1(x,y) = (1-\xi)(1-\eta), \qquad N_2(x,y) = \xi(1-\eta), N_3(x,y) = \xi \eta, \qquad N_4(x,y) = (1-\xi) \eta.
$$
 (8.20)

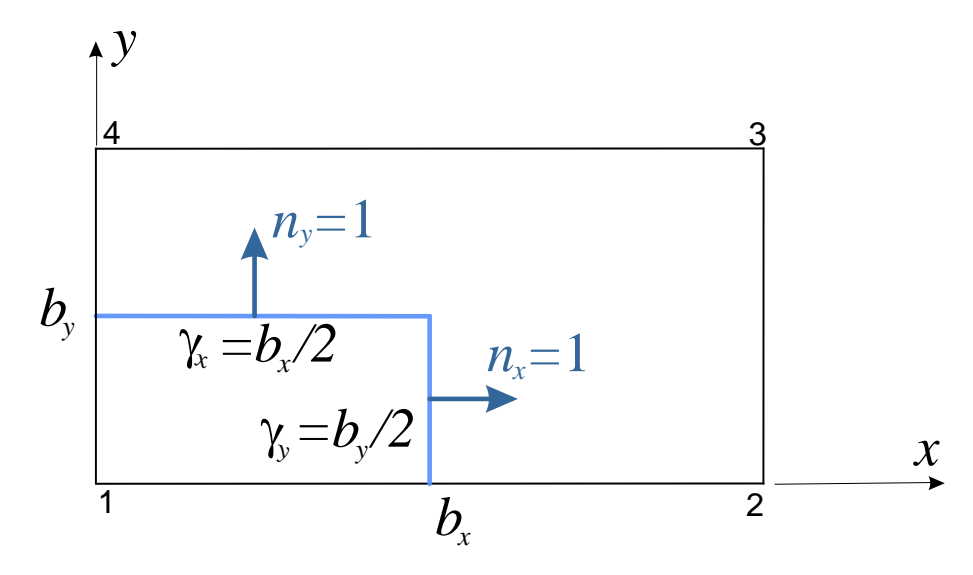

Rys. 8.16a Element prostokątny o bokach *b<sup>x</sup> by* . Zaznaczono brzeg obszaru kontrolnego wokół węzła 1

Aby wyznaczyć składowe macierzy geometrycznej **G** (*e*) należy wykonać całkowania opisane równaniami (8.12). Wykonajmy teraz szczegółowe obliczenia składowych pierwszego wiersza macierzy **G** (*e*) :

$$
G_{11}^{(e)} = \int_{\Gamma_{1}^{(e)}} \left( N_{1,x}^{(e)} n_{x}^{(e)} + N_{1,y}^{(e)} n_{y}^{(e)} \right) d\Gamma = \int_{0}^{b_{y}/2} N_{1,x}^{(e)} \cdot 1 dy + \int_{0}^{b_{x}/2} N_{1,y}^{(e)} \cdot 1 dx = \frac{b_{y}}{b_{x}} \int_{0}^{0.5} -(1 - \eta) d\eta + \frac{b_{x}}{b_{y}} \int_{0}^{0.5} -(1 - \xi) d\xi = -\lambda \left[ \eta - \frac{\eta^{2}}{2} \right]_{0}^{0.5} - \frac{1}{\lambda} \left[ \xi - \frac{\xi^{2}}{2} \right]_{0}^{0.5} = -\frac{3}{8} \left( \lambda + \frac{1}{\lambda} \right),
$$

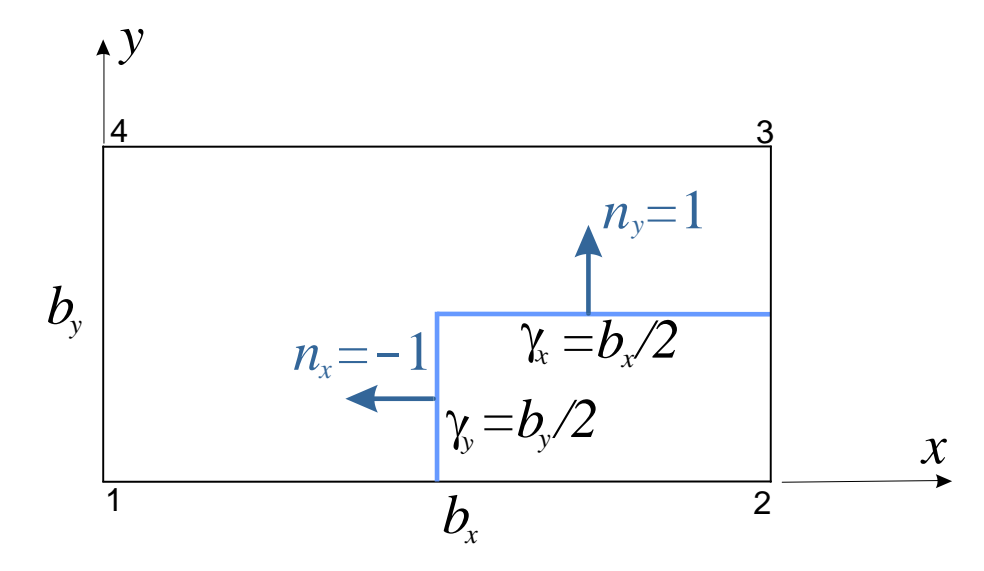

Rys. 8.16b Element prostokątny o bokach *b<sup>x</sup> by* . Zaznaczono brzeg obszaru kontrolnego wokół węzła 2

$$
G_{21}^{(e)} = \int_{\Gamma_2^{(e)}} \left( N_{1,x}^{(e)} n_x^{(e)} + N_{1,y}^{(e)} n_y^{(e)} \right) d\Gamma = \int_0^{b_y/2} N_{1,x}^{(e)} \cdot (-1) \, dy + \int_{b_x/2}^{b_x} N_{1,y}^{(e)} \cdot 1 \, dx = \frac{b_y}{b_x} \int_0^{0.5} (1 - \eta) \, d\eta + \frac{b_x}{b_y} \int_{0.5}^{1.0} - (1 - \xi) \, d\xi = \lambda \int_0^{0.5} \left( \frac{\eta}{2} - \frac{\eta^2}{2} \right) \left( \frac{\eta}{2} - \frac{1}{2} \right) \left( \frac{\eta}{2} - \frac{\eta^2}{2} \right) \left( \frac{\eta}{2} - \frac{\eta^2}{2} \right) \left( \frac{\eta}{2} - \frac{\eta
$$

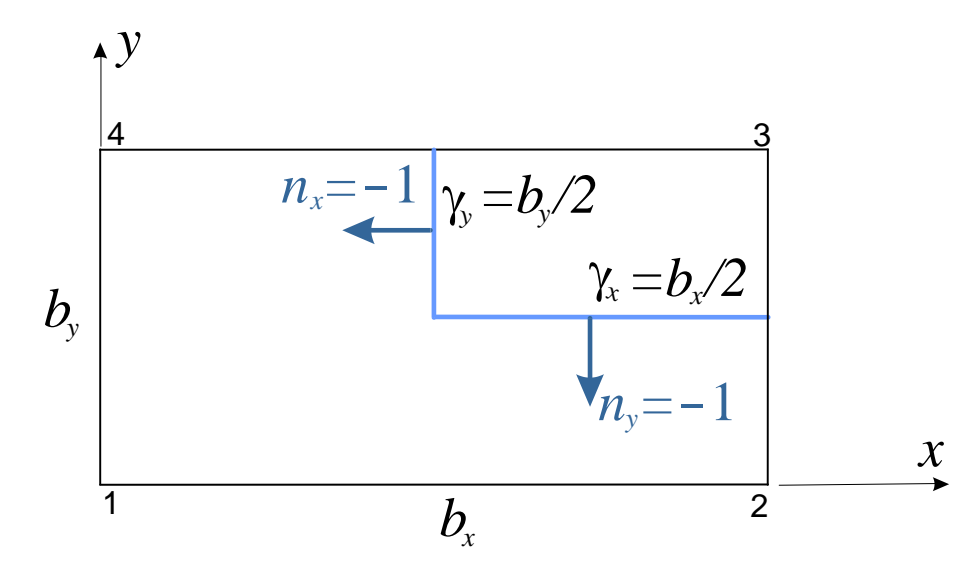

Rys. 8.16c Element prostokątny o bokach *b<sup>x</sup> by* . Zaznaczono brzeg obszaru kontrolnego wokół węzła 3

$$
G_{31}^{(e)} = \int_{\Gamma_2^{(e)}} \left( N_{1,x}^{(e)} n_x^{(e)} + N_{1,y}^{(e)} n_y^{(e)} \right) d\Gamma = \int_{b_y/2}^{b_y} N_{1,x}^{(e)} \cdot (-1) \, dy + \int_{b_x/2}^{b_x} N_{1,y}^{(e)} \cdot (-1) \, dx = \frac{b_y}{b_x} \int_{0.5}^{1.0} (1 - \eta) \, d\eta + \frac{b_x}{b_y} \int_{0.5}^{1.0} (1 - \xi) \, d\xi = \frac{b_y}{2 \cdot 0.5} \int_{0.5}^{1.0} (1 - \xi) \, d\xi = \frac{b_y}{2 \cdot 0.5} \int_{0.5}^{1.0} (1 - \xi) \, d\xi = \frac{b_y}{2 \cdot 0.5} \int_{0.5}^{1.0} (1 - \xi) \, d\xi = \frac{b_x}{2 \cdot 0.5} \int_{0.5}^{1.0} (1 - \xi) \, d\xi = \frac{b_x}{2 \cdot 0.5} \int_{0.5}^{1.0} (1 - \xi) \, d\xi = \frac{b_x}{2 \cdot 0.5} \int_{0.5}^{1.0} (1 - \xi) \, d\xi = \frac{b_x}{2 \cdot 0.5} \int_{0.5}^{1.0} (1 - \xi) \, d\xi = \frac{b_x}{2 \cdot 0.5} \int_{0.5}^{1.0} (1 - \xi) \, d\xi = \frac{b_x}{2 \cdot 0.5} \int_{0.5}^{1.0} (1 - \xi) \, d\xi = \frac{b_x}{2 \cdot 0.5} \int_{0.5}^{1.0} (1 - \xi) \, d\xi = \frac{b_x}{2 \cdot 0.5} \int_{0.5}^{1.0} (1 - \xi) \, d\xi = \frac{b_x}{2 \cdot 0.5} \int_{0.5}^{1.0} (1 - \xi) \, d\xi = \frac{b_x}{2 \cdot 0.5} \int_{0.5}^{1.0} (1 - \xi) \, d\xi = \frac{b_x}{2 \cdot 0.5} \int_{0.5}^{1.0} (1 - \xi) \, d\xi = \frac{b_x}{2 \cdot 0.5} \int_{0.5}^{1.0} (1 - \xi) \, d\xi = \
$$

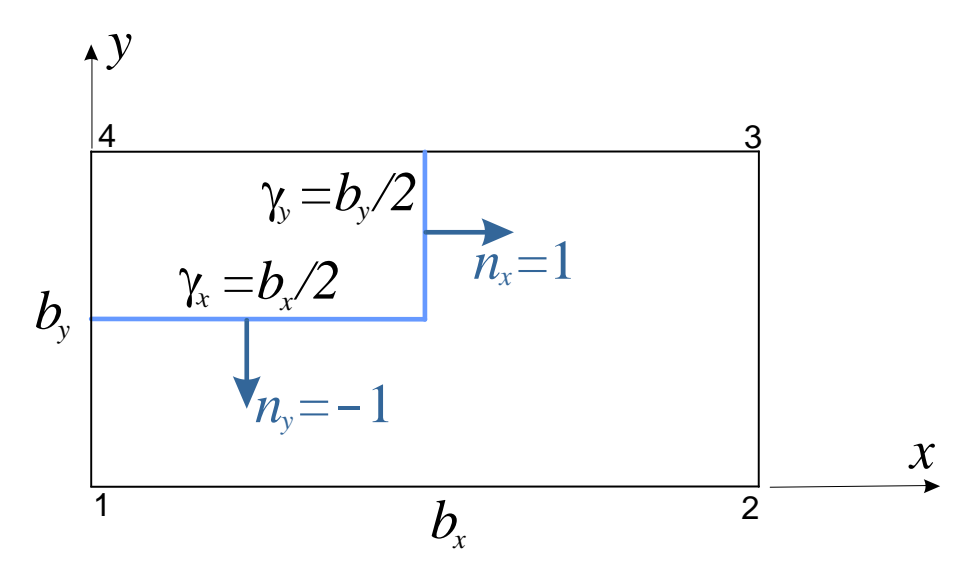

Rys. 8.16d Element prostokątny o bokach *b<sup>x</sup> by* . Zaznaczono brzeg obszaru kontrolnego wokół węzła 4

$$
G_{41}^{(e)} = \int_{\Gamma_2^{(e)}} \left( N_{1,x}^{(e)} n_x^{(e)} + N_{1,y}^{(e)} n_y^{(e)} \right) d\Gamma = \int_{b_y/2}^{b_y} N_{1,x}^{(e)} \cdot 1 dy + \int_{0}^{b_x/2} N_{1,y}^{(e)} \cdot (-1) dx = \frac{b_y}{b_x} \int_{0.5}^{1.0} -(1 - \eta) d\eta + \frac{b_x}{b_y} \int_{0}^{0.5} (1 - \xi) d\xi = \lambda \left[ \eta - \frac{\eta^2}{2} \right]_{0.5}^{1.0} - \frac{1}{\lambda} \left[ \xi - \frac{\xi^2}{2} \right]_{0.5}^{0.5} = \frac{1}{8} \left( 3\lambda - \frac{1}{\lambda} \right).
$$

Po wykonaniu pozostałych całkowań w obszarze elementu otrzymujemy macierz geometryczną **G** (*e*) elementu prostokątnego w postaci:

$$
\mathbf{G}^{(e)} = \frac{1}{8}(\lambda + 1/\lambda) \begin{bmatrix} -3 & 1+2\kappa & 1 & 1-2\kappa \\ 1+2\kappa & -3 & 1-2\kappa & 1 \\ 1 & 1-2\kappa & -3 & 1+2\kappa \\ 1-2\kappa & 1 & 1+2\kappa & -3 \end{bmatrix},
$$
(8.21)

gdzie  $\lambda = b_x/b_y$ ,  $\kappa = (1 - \lambda^2)/(1 + \lambda^2)$ .

W przypadku siatki o oczkach kwadratowych mamy:  $\lambda = 1$ ,  $\kappa = 0$ , macierz geometryczna znacznie się upraszcza:

$$
\mathbf{G}^{(e)} = \frac{1}{4} \begin{bmatrix} -3 & 1 & 1 & 1 \\ 1 & -3 & 1 & 1 \\ 1 & 1 & -3 & 1 \\ 1 & 1 & 1 & -3 \end{bmatrix}
$$
 (8.21a).

### **8.1.3.3 Przykłady tworzenia układu równań**

Wyniki otrzymane w równaniach (8.19) i (8.21) posłużą teraz do porównania różnych postaci układu równań, który otrzymujemy w celu wyznaczania wartości węzłowych *ui* poszukiwanej funkcji *u*(*x*,*y*) stosując opisane typy elementów. Posłużymy się w tym celu tym samym przykładem, który uprzednio rozwiązany został metodą różnic skończonych oraz metodą objętości skończonych w p. [8.1.1](#page-1-0).

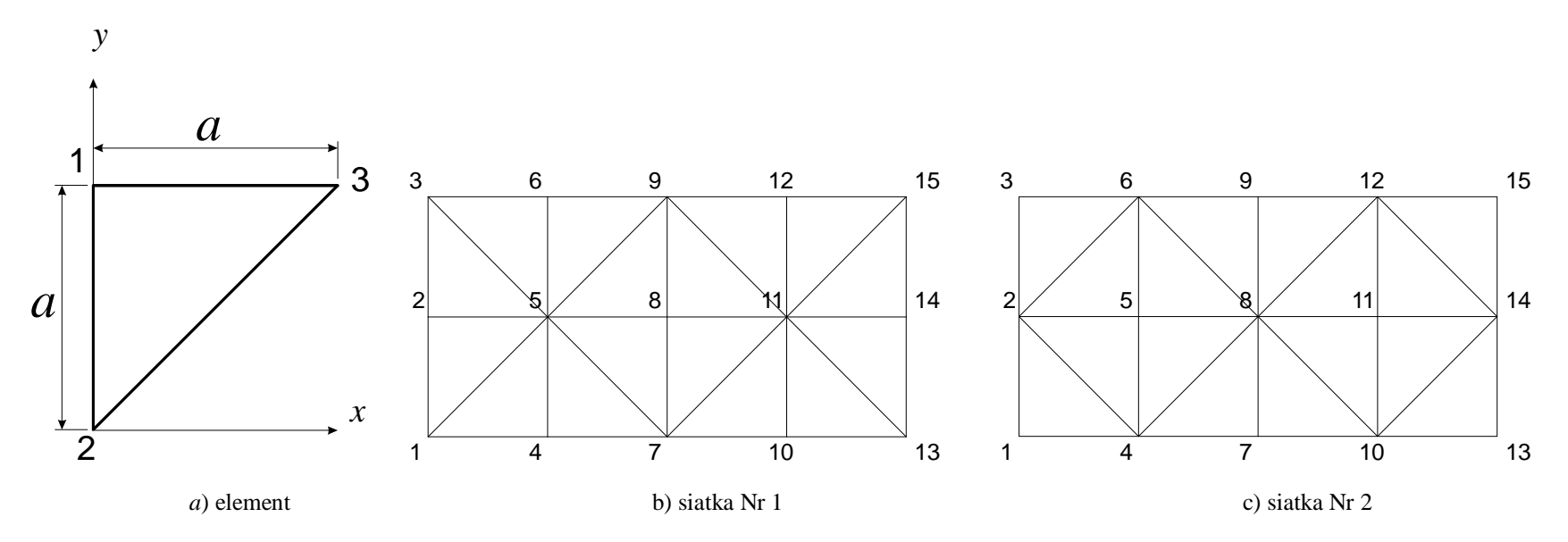

Rys. 8.17 Element trójkątny oraz dwie różne siatki dyskretyzujące obszar rozwiązania

Element trójkątny o bokach:  $b_1 = a\sqrt{2}$ ,  $b_2 = a$ ,  $b_3 = a$  i powierzchni  $A = \frac{1}{2}a^2$ , pokazany na rysunku 8.17a. Wartości kotangensów wynoszą:  $c_1 = \text{ctg} \alpha_1 = 0$ ,  $c_2 = \text{ctg} \alpha_2 = 1$ ,  $c_3 = \text{ctg} \alpha_3 = 1$ . Macierz geometryczna tego elementu jest zatem równa:

$$
\mathbf{G}^{(1)} = \frac{1}{2} \begin{bmatrix} -2 & 1 & 1 \\ 1 & -1 & 0 \\ 1 & 0 & -1 \end{bmatrix}.
$$

8-14

Budując obszar kontrolny wokół węzła Nr 8 (rys. 8.17b) otrzymamy:

$$
\sum_{e=1}^{4} \mathbf{g}_8^{(e)} = -\Omega p_0, \text{ lub w postaci rozwiniętej:}
$$
\n
$$
0,5 (u_5 + u_7 - 2 u_8) + 0,5 (u_7 + u_{11} - 2 u_8) +
$$
\n
$$
+ 0,5 (u_{11} + u_9 - 2 u_8) + 0,5 (u_9 + u_5 - 2 u_8) = -\Omega p_0,
$$
\n(8.22)

które po uporządkowaniu przyjmie postać:

$$
u_5 + u_7 + u_9 + u_{11} - 4u_8 = -\Omega p_0, \tag{8.23}
$$

podobną do otrzymanej w równaniu (8.23). Wielkość obszaru kontrolnego  $\Omega$  jest tu nieco mniejsza niż w równaniu (8.23) i wynosi  $\Omega_1 = 4 \cdot \frac{A}{3} = \frac{2}{3}a^2$ 2 3  $\Omega_1 = 4 \cdot \frac{A}{2} = \frac{2}{3} a^2$ . Przyjmując siatkę elementów o nieco innym kształcie (rys. 8.17c) otrzymamy  $\Omega_2 = 8 \cdot \frac{A}{3} = \frac{4}{3}a^2$ 4 3  $\Omega_2 = 8 \cdot \frac{A}{\epsilon_1} = \frac{4}{3} a^2$ , a zatem więcej niż w równaniu (8.23). Wartość średnia obszarów kontrolnych obu siatek jest równa  $\Omega = a^2$ , tzn. tyle ile obliczona w równaniu (8.23).

Element kwadratowy o boku *a*, zastosowany do dyskretyzacji tego samego obszaru daje znacznie bardziej rozbudowany układ równań, co spowodowane jest wyższym stopniem wielomianu interpolacyjnego zastosowanego jako funkcja kształtu tego elementu – por. równanie (8.66). Macierz geometryczna elementu kwadratowego ( $\lambda=1$ ,  $\kappa=0$ ) obliczona na podstawie (8.67) jest równa:

$$
\mathbf{G}^{(1)} = \frac{1}{4} \begin{bmatrix} -3 & 1 & 1 & 1 \\ 1 & -3 & 1 & 1 \\ 1 & 1 & -3 & 1 \\ 1 & 1 & 1 & -3 \end{bmatrix}.
$$

Obszar kontrolny zbudowany z tych elementów wokół węzła Nr 8 (rys. 8.17) implikuje równanie:

$$
(u_5 + u_4 + u_7 - 3 u_8) + (u_7 + u_{10} + u_{11} - 3 u_8) +(u_{11} + u_{12} + u_9 - 3 u_8) + (u_9 + u_6 + u_5 - 3 u_8) = -4 \Omega p_0,
$$
\n(8.24)

które po niewielkich przekształceniach przyjmuje postać:

$$
(u_4 + u_{10} + u_{12} + u_6) + 2 (u_5 + u_7 + u_{11} + u_9) - 12 u_8 = -4 a^2 p_0.
$$
 (8.25)

Powierzchnia obszaru kontrolnego  $\Omega = a^2$  jest tu taka sama jak w równaniu (8.23). Wypisując podobne równania dla węzłów 5 i 11 (por. rys. 8.6) i uwzględniając warunki *ui*=0 na brzegach obszaru, otrzymamy następujący układ równań:

$$
\begin{bmatrix} 6 & -1 & 0 \ -1 & 6 & -1 \ 0 & -1 & 6 \end{bmatrix} \cdot \begin{bmatrix} u_5 \ u_8 \ u_{11} \end{bmatrix} = 2a^2 p_0 \begin{bmatrix} 1 \ 1 \ 1 \end{bmatrix}.
$$
 (8.26)

Po jego rozwiązaniu otrzymujemy wartości węzłowe poszukiwanej funkcji  $u(x,y)$   $u_5 = u_{11}$ ,  $u_{11} = 0.41176 a^2 p_0$ ,  $u_8 = 0.47059 a^2 p_0$ , nieco różniące się od rozwiązania równania (8.25). Porównując to rozwiązanie z wartością dokładną , dostaniemy błąd równy +3,315% , a więc nieco mniejszy niż błąd rozwiązania uzyskanego metodą różnic skończonych.

#### **8.1.3.4 Przykłady rozwiązania równania Poissona za pomocą systemu KAM**

FEAS/KAM jest edukacyjnym systemem wspomagającym nauczanie Metody Elementów Skończonych. System został opracowany w Zakładzie Oprogramowania Inżynierskiego Politechniki Warszawskiej pod kierunkiem Zbigniewa Kacprzyka. Celem podsystemu KAM jest realizacja podstawowych funkcji rachunku macierzowego wzbogaconych o generowanie macierzy Metody Elementów Skończonych. Opracowany zestaw komend umożliwia komponowanie algorytmów analizy statycznej (w zakresie liniowym i nieliniowym) oraz dynamicznej przy zastosowaniu Metody Elementów Skończonych. Wersje 1.0 i 1.1 podsystemu FEAS/KAM dostępne są bezpłatnie. Autorami systemu są: Z. Grodzki, J. Jankowski, Z. Kacprzyk, M. Maj, J. Orysiak, B. Pawlak, B. Pawłowska, M. Sokół, T. Sokół.

Metoda Objętości Skończonych nie jest w systemie uwzględniona, tak więc operację konstrukcji macierzy geometrycznych będziemy musieli wykonać metodami inicjowania macierzy wartościami wyliczonymi na podstawie równania (8.21).

Rozwiązany zostanie tu wielokrotnie omawiany przykład równania Poissona w obszarze prostokątnym o wymiarach 4*a*2*a* z zerowymi warunkami na brzegu. Równanie Poissona opisuje ugięcie błony napiętej na brzegu obszaru stałym naciągiem i poddanej wewnątrz obszaru działaniu stałego ciśnienia, co można opisać równaniem:

$$
\frac{\partial^2 u}{\partial x^2} + \frac{\partial^2 u}{\partial y^2} = -p_0,
$$

gdzie *p*<sub>0</sub> oznacza iloraz *p*<sub>0</sub> = *q*<sub>0</sub>/*T*<sub>0</sub>, *q*<sub>0</sub> jest stałym ciśnieniem a *T*<sub>0</sub> stałym naciągiem błony.

#### **Zadanie Nr 1**

Rozwiązane zostanie równanie Poissona przy podziale obszaru na 8 kwadratowych pól, jak pokazano na rysunku 8.18a. Jak widać tylko 3 węzły siatki o numerach: 1, 2, 3 mają nieznane przemieszczenia, pozostałe węzły leżące na brzegu mają przemieszczenia równe 0. Na rysunku węzły brzegowe oznaczone są numerem 0, co spowoduje, że system KAM automatycznie wyzeruje w nich przemieszczenia.

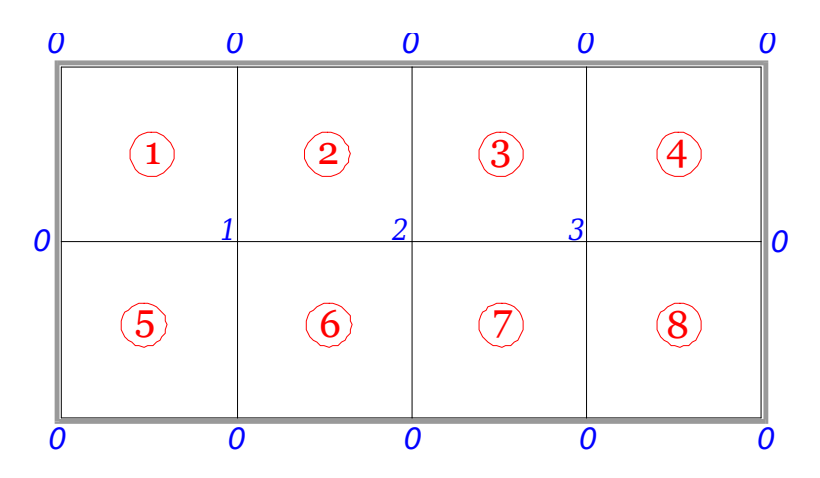

Rys. 8.18a Podział obszaru błony na 8 kwadratowych pól

Macierz geometryczną pola nr 1 wyznaczymy na podstawie równania:

$$
\mathbf{G}^{(1)} = \frac{1}{4} \begin{bmatrix} -3 & 1 & 1 & 1 \\ 1 & -3 & 1 & 1 \\ 1 & 1 & -3 & 1 \\ 1 & 1 & 1 & -3 \end{bmatrix},
$$
 podobnie jak w punkcie 8.1.3.3.

Pozostałe podobszary są identyczne, więc ich macierze geometryczne zostaną przyjęte analogicznie. Powierzchnia obszaru kontrolnego zbudowanego wokół węzła siatki jest równa  $\Omega = a^2$ . Macierze globalne zadania są równe:

$$
G\cdot u=p,
$$

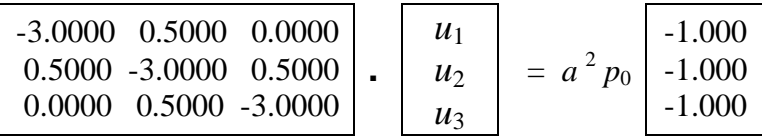

Po rozwiązaniu układu równań otrzymujemy:

$$
\mathbf{u} = \begin{bmatrix} 0.41176 \\ 0.47059 \\ 0.41176 \end{bmatrix} a^2 p_0
$$

Wartość dokładna ugięcia maksymalnego wynosi  $u_{\text{max}}$ =0.45549  $a^2p_0$ 

Maksymalna wartość obliczona *u*2=0.47059  $a^2p_0$ Błąd obliczeń:  $e = (1 - u_2/u_{\text{max}}) \cdot 100\% = 3.315\%$ 

# **Komendy systemu KAM rozwiązujące zadanie**

! Obszar prostokątny 2a x 4a podzielono na 8 kwadratowych pól o wymiarach a x a ! Tworzenie macierzy geometrycznej kwadratowego obszaru kontrolnego dm G1 4 4 - 0.75 0.25 ! Wektory alokacji obszarów kontrolnych, węzły brzegowe numerowane są jako 0 imi AL1 4 0 1 0 0 imi AL2 4 1 2 0 0 imi AL3 4 2 3 0 0 imi AL4 4 3 0 0 0 imi AL5 4 0 0 1 0 imi AL6 4 0 0 2 1 imi AL7 4 0 0 3 2 imi AL8 4 0 0 0 3 !Globalna macierz geometryczna dm G 3 3 dal G G1 AL1 dal G G1 AL2 dal G G1 AL3 dal G G1 AL4 dal G G1 AL5 dal G G1 AL6 dal G G1 AL7 dal G G1 AL8 ! Tworzenie wektora prawej strony im p 3 1  $-1$   $-1$   $-1$ ! Rozwiązanie układu równań ro G p ws p

# **Zadanie Nr 2**

W zadaniu Nr 2 rozwiązano równanie Poissona przy podziale obszaru na 32 kwadratowe pola, jak pokazano na rysunku 8.18b. Jak widać tylko 21 węzłów siatki o numerach: 1÷21 mają nieznane przemieszczenia, pozostałe wezły leżące na brzegu mają przemieszczenia równe 0. Na rysunku węzły brzegowe oznaczone są numerem 0, co spowoduje, że system KAM automatycznie wyzeruje w nich przemieszczenia.

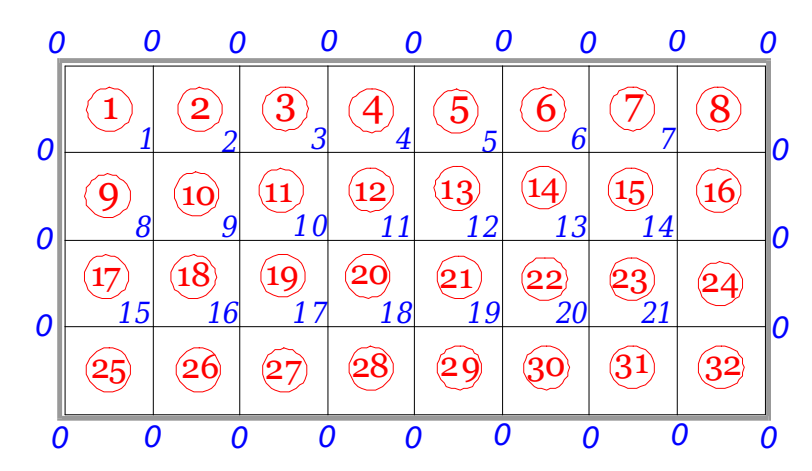

Rys. 8.18b Podział obszaru błony na 32 kwadratowe pola

Macierz geometryczna pola nr 1 jest identyczna jak w zadaniu poprzednim

$$
\mathbf{G}^{(1)} = \frac{1}{4} \begin{bmatrix} -3 & 1 & 1 & 1 \\ 1 & -3 & 1 & 1 \\ 1 & 1 & -3 & 1 \\ 1 & 1 & 1 & -3 \end{bmatrix}.
$$

Pozostałe podobszary są identyczne, więc ich macierze geometryczne zostaną przyjęte analogicznie. Powierzchnia obszaru kontrolnego zbudowanego wokół węzła siatki jest równa  $\Omega = 0.25 a^2$ . Macierze globalne (w macierzy **G** pokazano tylko elementy niezerowe) zadania są równe:

 $G \cdot u = p$ ,

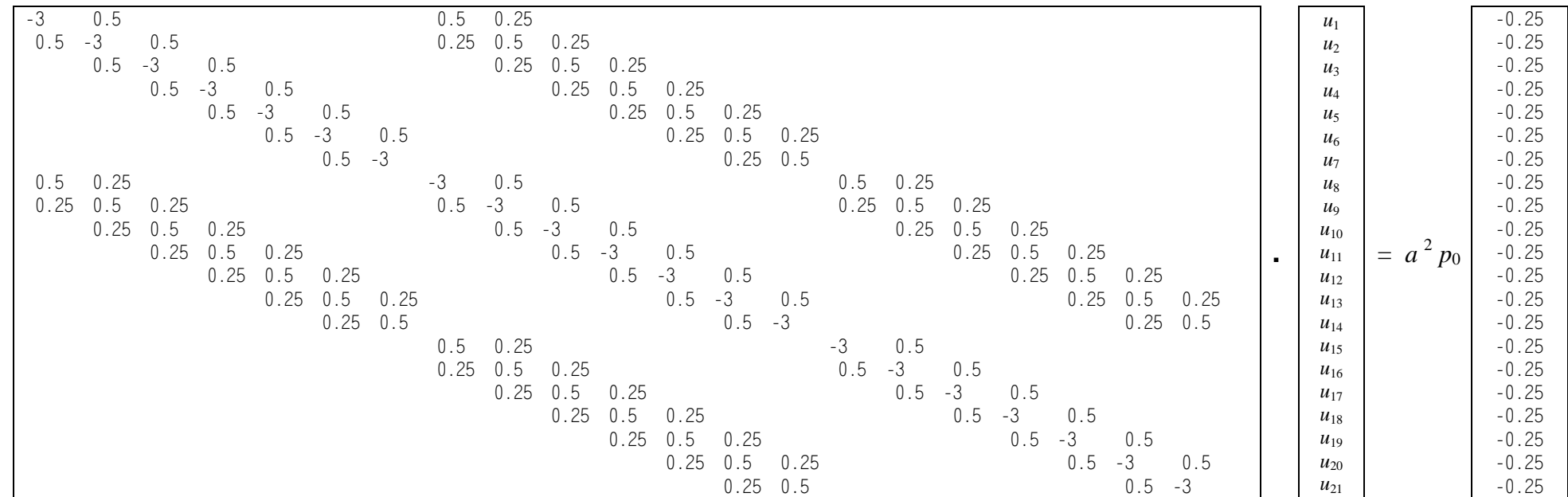

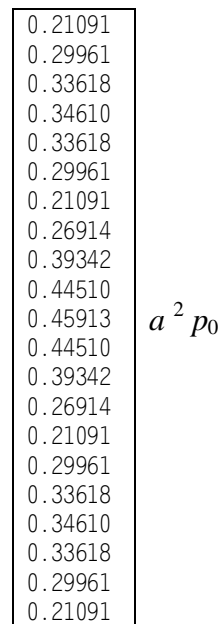

Wartość dokładna ugięcia maksymalnego wynosi  $u_{\text{max}}$ =0.45549  $a^2p_0$ Maksymalna wartość obliczona *u*<sub>11</sub>=0. 45913 *a*<sup>2</sup>*p*<sub>0</sub> Błąd obliczeń:  $e = (1 - u_{11}/u_{\text{max}}) \cdot 100\% = 0.799\%$ 

Po rozwiązaniu układu równań otrzymujemy: **u** =

### **Komendy systemu KAM rozwiązujące zadanie**

! Obszar prostokątny 2a x 4a podzielono na 32 kwadratowych pól o wymiarach a/2 x a/2

! Na brzegu ugięcie błony jest równe zeru, ponumerowano tylko węzły siatki o nieznanych przemieszczeniach

! Tworzenie macierzy geometrycznej kwadratowego obszaru kontrolnego

! Wszystkie oczka siatki są identyczne, więc tworzymy tylko jedną macierz geometryczną

# dm G1 4 4 -0.75 0.25

!

! Wektory alokacji obszarów kontrolnych, węzły brzegowe numerowane są jako 0

imi AL18 4 15 16 9 8 imi AL19 4 16 17 10 9 imi AL20 4 1 7 18 11 10 imi AL21 4 18 19 12 11 imi AL22 4 19 20 13 12 imi AL23 4 20 21 14 13 imi AL24 4 21 0 0 14 imi AL25 4 0 0 15 0 imi AL26 4 0 0 16 15 imi AL27 4 0 0 17 16 imi AL28 4 0 0 18 17 imi AL29 4 0 0 19 18 imi AL30 4 0 0 20 19 imi AL31 4 0 0 21 20 imi AL32 4 0 0 0 21 !Globalna macierz geometryczna dm G 21 21 dal G G1 AL1 dal G G1 AL2 dal G G1 AL3 dal G G1 AL4 dal G G1 AL5 dal G G1 AL6 dal G G1 AL7 dal G G1 AL8 dal G G1 AL9 dal G G1 AL10

dal G G1 AL11 dal G G1 AL12 dal G G1 AL13 dal G G1 AL14 dal G G1 AL15 da l G G1 AL16 dal G G1 AL17 dal G G1 AL18 dal G G1 AL19 dal G G1 AL20 dal G G1 AL21 dal G G1 AL22 dal G G1 AL23 dal G G1 AL24 dal G G1 AL25 dal G G1 AL26 dal G G1 AL27 dal G G1 AL28 dal G G1 AL29 dal G G1 AL30 dal G G1 AL31 dal G G1 AL32 ! Tworzenie wektora prawej strony wartości -p0\*a2/4 im p 21 1 21 \* - 0.25 ! Rozwiązanie układu równań ro G p ws p

# **Zadanie Nr 3**

W zadaniu Nr 3 rozwiązano równanie Poissona przy podziale obszaru na 16 prostokątnych pól, jak pokazano na rysunku 8.18c. Jak widać tylko 9 węzłów siatki o numerach: 1÷9 ma nieznane przemieszczenia, pozostałe węzły leżące na brzegu mają przemieszczenia równe 0. Na rysunku węzły brzegowe oznaczone są numerem 0, co spowoduje, że system KAM automatycznie wyzeruje w nich przemieszczenia.

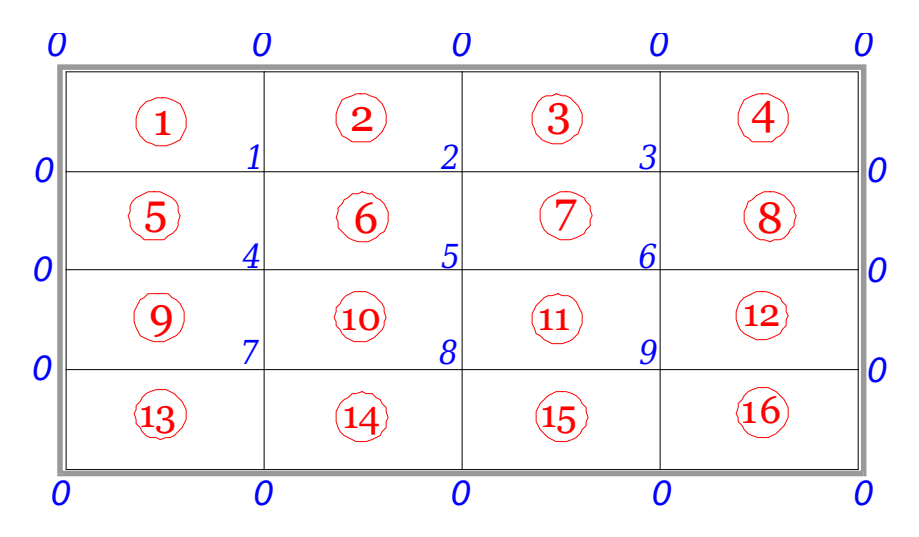

Rys. 8.18c Podział obszaru błony na 16 prostokątnych pól

Macierz geometryczna pola nr 1 jest wyznaczona z równania (8.21):

$$
\mathbf{G}^{(1)} = \frac{1}{8} \left( \lambda + 1/\lambda \right) \begin{bmatrix} -3 & 1+2\kappa & 1 & 1-2\kappa \\ 1+2\kappa & -3 & 1-2\kappa & 1 \\ 1 & 1-2\kappa & -3 & 1+2\kappa \\ 1-2\kappa & 1 & 1+2\kappa & -3 \end{bmatrix}.
$$

Wymiary wszystkich pól są identyczne:  $b_x = a$ ,  $b_y = a/2$ , co daje:  $\lambda = 2$ ,  $\kappa = -0.6$ . Macierz geometryczna pola po wyliczeniu wartości jest równa:

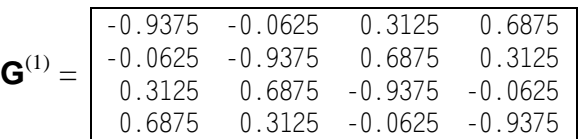

Wszystkie pola siatki są identyczne, więc ich macierze geometryczne zostaną przyjęte analogicznie. Powierzchnia obszaru kontrolnego zbudowanego wokół węzła siatki jest równa  $\Omega = 0.5$   $a^2$ . Macierze globalne (w macierzy **G** pokazano tylko elementy niezerowe) zadania są równe:

# $G \cdot u = p$ ,

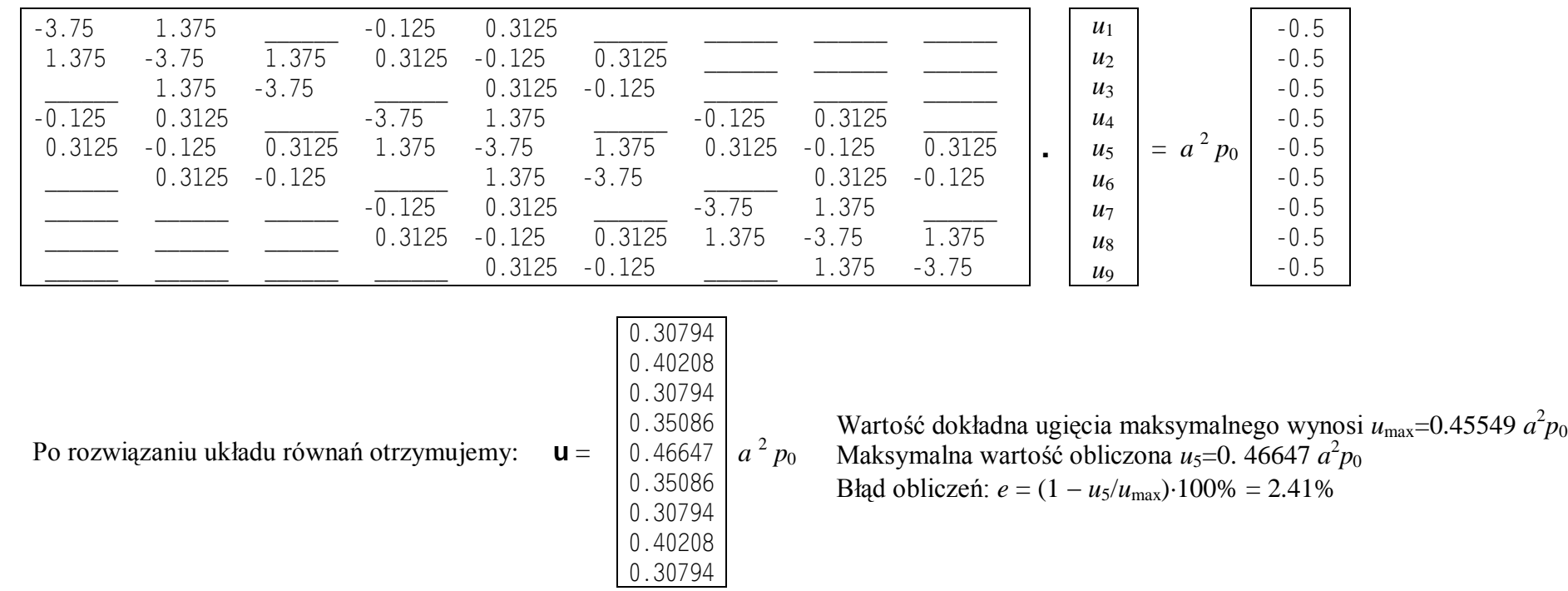

# **Komendy systemu KAM rozwiązujące zadanie**

! Obszar prostokątny 2a x 4a podzielono na 16 prostokątnych pól o wymiarach a x a/2

! Na brzegu ugięcie błony jest równe zeru, ponumerowano tylko węzły siatki o nieznanych przemieszczeniach

! Tworzenie macierzy geometrycznej kwadratowego obszaru kontrolnego

! Wszystkie oczka siatki są identyczne, więc tworzymy tylko jedną macierz geometryczną

! --------------------- ! |-3 1+2k 1 1-2k| ! G1=(t+1/t)/8\*|1+2k -3 1-2k 1 | t=bx/by=2 k=(1-t^2)/(1+t^2)=-0.6 ! | 1 1-2k -3 1+2k| 1+2k=-0.2 1-2k=2.2 ! |1-2k 1 1+2k -3 | (t+1/t)/8=0.3125 ! ---------------------

```
im G1 
4
4
-
3.0
-
0.2 
1.0 
2.2
-0.2 -3.0 2.2 1.01.0 
2.2
-
3.0
-
0.2
 2.2 
1.0
-
0.2
-
3.0
sk G1 
0.3125
ws G1
! Wektory alokacji obszarów kontrolnych, węzły brzegowe numerowane są jako 0
imi AL1 
4
0
1
0
0
imi AL2 
4
1
4
0
0
imi AL3 
4
4
7
0
0
imi AL4 
4
7
0
0
0
imi AL5 
4
0
2
1
0
imi AL6 
4
2
5
4
1
imi AL7 
4
5
8
7
4
imi AL8 
4
8
0
0
7
imi AL9 
4
0
3
2
0
imi AL10 
4
3
6
5
2
imi AL11 
4
6
9
8
5
imi AL12 
4
9
0
0
8
imi AL13 
4
0
0
3
0
imi AL14 
4
0
0
6
3
imi AL15 
4
0
0
9
6
imi AL16 
4
0
0
0
9
```
!Globalna macierz geometryczna dm G 9 9 dal G G1 AL1 dal G G1 AL2 dal G G1 AL3 da l G G1 AL4 dal G G1 AL5 dal G G1 AL6 dal G G1 AL7 dal G G1 AL8 dal G G1 AL9 dal G G1 AL10 dal G G1 AL11 dal G G1 AL12 dal G G1 AL13 dal G G1 AL14 dal G G1 AL15 dal G G1 AL16 ! Tworzenie wektora prawej strony im p 9 1 9 \* - 0.5 ! Rozwiązanie układu równań ro G p

ws p

# **Zadanie Nr 4**

W zadaniu Nr 4 rozwiązano równanie Poissona przy podziale obszaru na 16 prostokątnych pól, jak pokazano na rysunku 8.18d. Jak widać tylko 7 węzłów siatki o numerach: 1÷7 ma nieznane przemieszczenia, pozostałe węzły leżące na brzegu mają przemieszczenia równe 0. Na rysunku węzły brzegowe oznaczone są numerem 0, co spowoduje, że system KAM automatycznie wyzeruje w nich przemieszczenia.

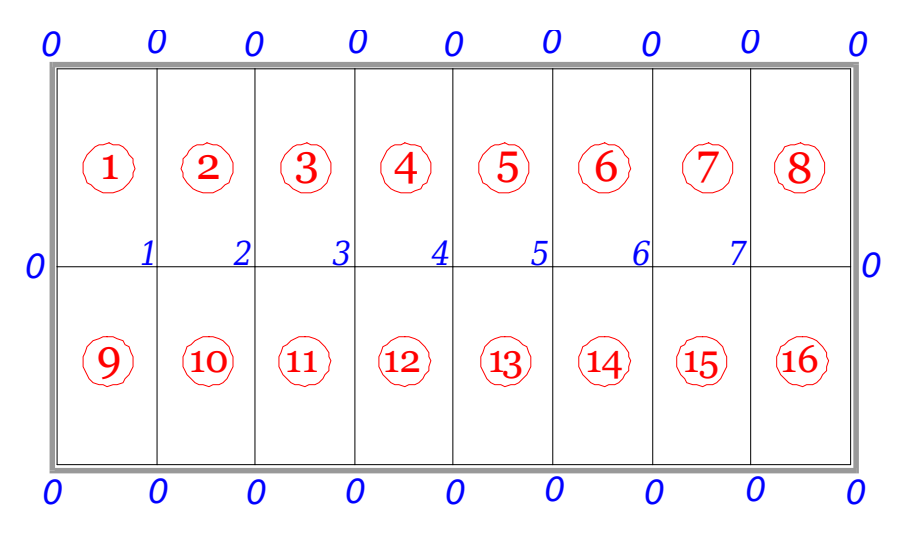

Rys. 8.18d Podział obszaru błony na 16 prostokątnych pól

Macierz geometryczna pola nr 1 jest wyznaczona z równania (8.21):

$$
\mathbf{G}^{(1)} = \frac{1}{8} \left( \lambda + 1/\lambda \right) \begin{bmatrix} -3 & 1+2\kappa & 1 & 1-2\kappa \\ 1+2\kappa & -3 & 1-2\kappa & 1 \\ 1 & 1-2\kappa & -3 & 1+2\kappa \\ 1-2\kappa & 1 & 1+2\kappa & -3 \end{bmatrix}.
$$

Wymiary wszystkich pól są identyczne:  $b_x = a/2$ ,  $b_y = a$ , co daje:  $\lambda = 0.5$ ,  $\kappa = 0.6$ . Macierz geometryczna pola po wyliczeniu wartości jest równa:

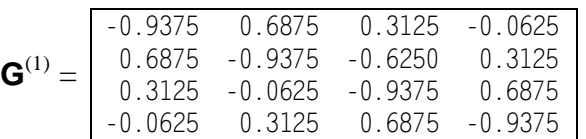

Wszystkie pola siatki są identyczne, więc ich macierze geometryczne zostaną przyjęte analogicznie. Powierzchnia obszaru kontrolnego zbudowanego wokół węzła siatki jest równa  $\Omega$  = 0.5  $a^2$ . Macierze globalne (w macierzy **G** pokazano tylko elementy niezerowe) zadania są równe:

 $G \cdot u = p$ ,

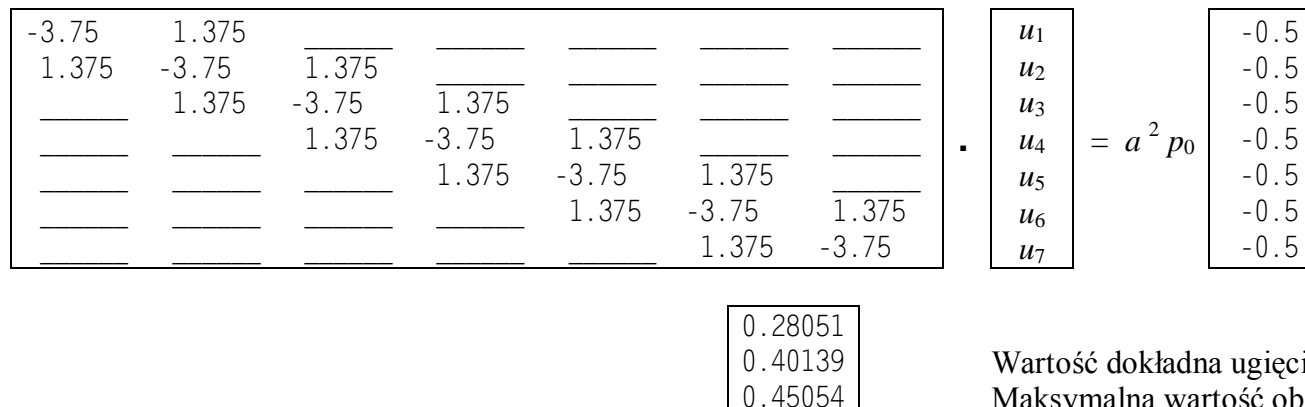

Po rozwiązaniu układu równań otrzymujemy: **u** =

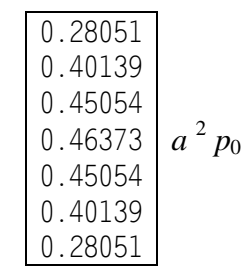

Wartość dokładna ugięcia maksymalnego wynosi  $u_{\text{max}}$ =0.45549  $a^2p_0$ Maksymalna wartość obliczona *u*<sub>5</sub>=0. 46373 *a*<sup>2</sup>p<sub>0</sub> Błąd obliczeń:  $e = (1 - u_4/u_{\text{max}}) \cdot 100\% = 1.809\%$ 

## **Komendy systemu KAM rozwiązujące zadanie**

! Na brzegu ugięcie błony jest równe zeru, ponumerowano tylko węzły siatki o nieznanych przemieszczeniach ! Tworzenie macierzy geometrycznej kwadratowego obszaru kontrolnego ! Wszystkie oczka siatki są identyczne, więc tworzymy tylko jedną macierz geometryczną

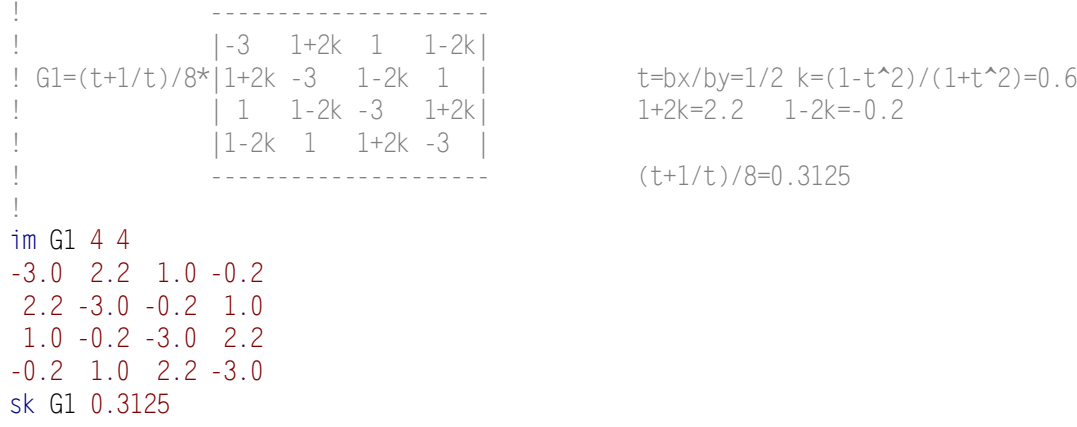

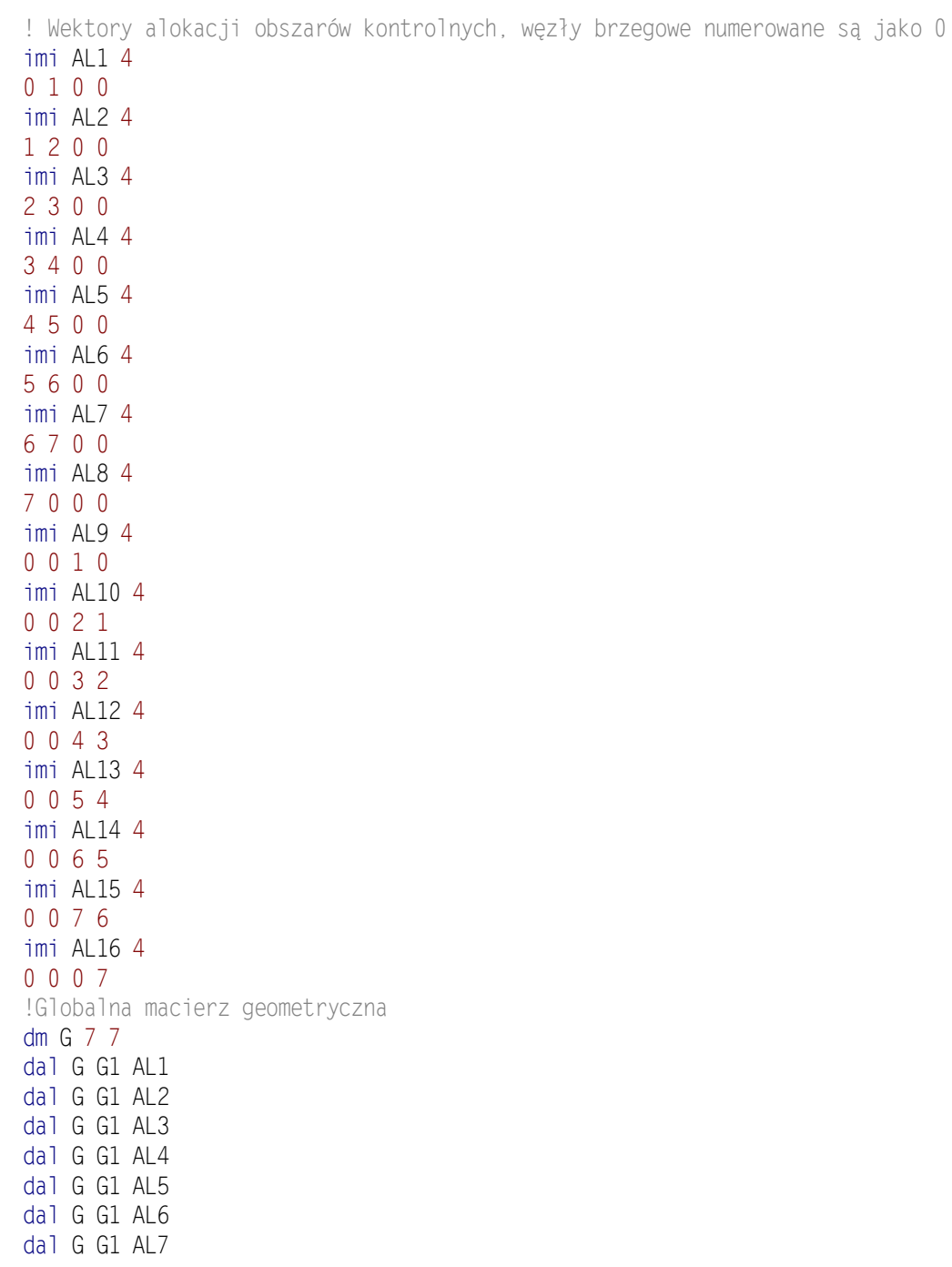

dal G G1 AL8 dal G G1 AL9 dal G G1 AL10 dal G G1 AL11 dal G G1 AL12 dal G G1 AL13 dal G G1 AL14 dal G G1 AL15 dal G G1 AL16 ! Tworzenie wektora prawej strony im p 7 1 7 \* - 0.5 ! Rozwiązanie układu równań ro G p

ws p